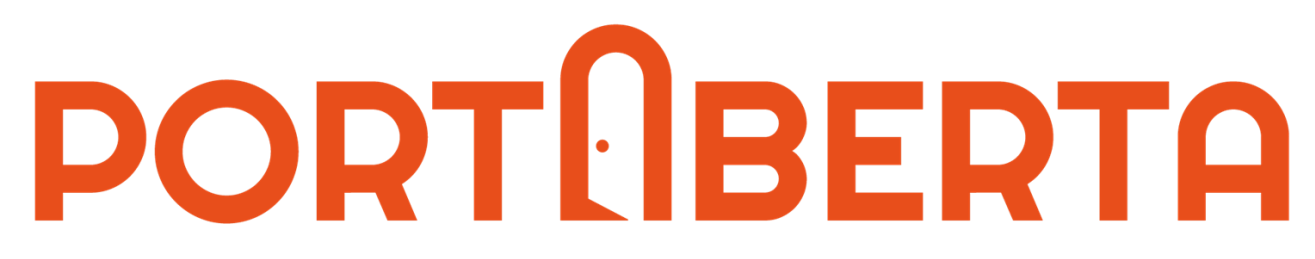

Portal de Investigação para a Ciência Aberta

## **PortAberta para a Ciência Aberta:**  portais de investigação da UMinho e do IPB

Pedro Princípe, Raquel Truta, Ricardo Saraiva, Eloy Rodrigues, Clarisse Pais

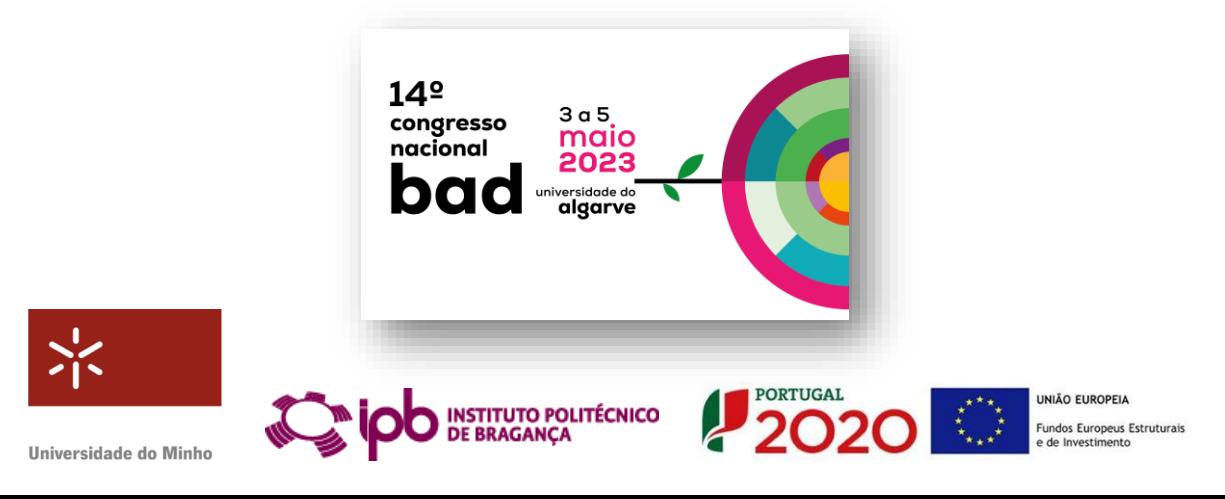

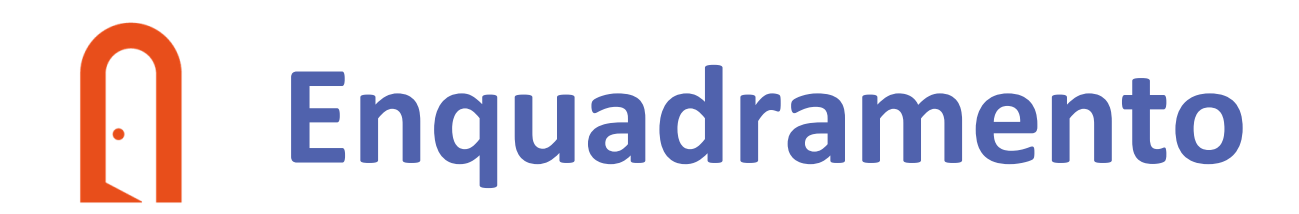

**O PortAberta surgiu com o propósito de disponibilizar "Portais de Investigação" que facilitem o acesso, consulta e utilização da informação da Investigação na UMinho e IPB.** 

#### **No Congresso da BAD**

temos a vontade de demonstrar o impacto interno destes desenvolvimento, e o impacto externo com a integração de **serviços do ecossistema PT-CRIS** e com o potencial das soluções desenvolvidas para poderem ser adotadas por outras instituições do sistema científico nacional.

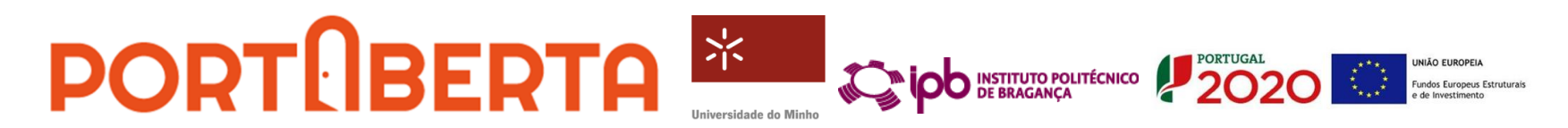

### **Projeto PortAberta - visão**  $\left\| . \right\|$

**Colmatar uma necessidade partilhada pela UMinho e IPB – estabelecer um sistema CRIS e Portal de Investigação.**

Criar uma ferramenta para apoiar e reforçar a afirmação da investigação e inovação, alicerçado em princípios da Ciência Aberta.

Alinhar com as iniciativas nacionais de gestão de ciência, assegurando a sua sustentabilidade e relevância como boa prática nacional e europeia.

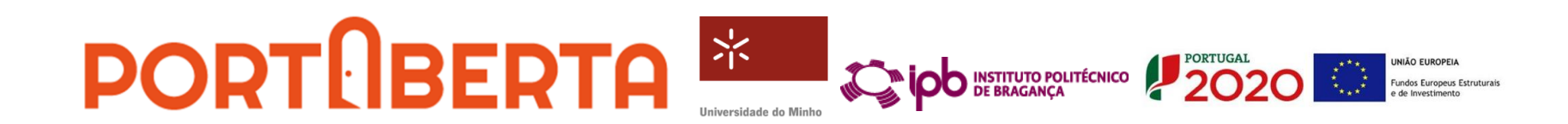

## **Projeto PortAberta**

**Solução institucional para estabelecer um sistema CRIS e Portal de Investigação,** criando uma ferramenta para apoiar e reforçar a afirmação da investigação e inovação, alicerçada em princípios da Ciência Aberta.

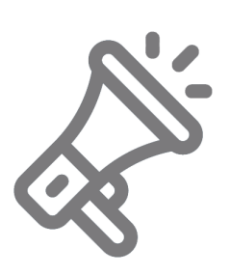

Disponibilizar "Portais de Investigação" que **facilitem o acesso**, a **consulta** e a **utilização da informação da Investigação na UMinho e IPB** (internamente pelos seus membros e órgãos e externamente pela comunidade), **promovendo a visibilidade**, o **impacto da atividade e dos resultados de I&D**.

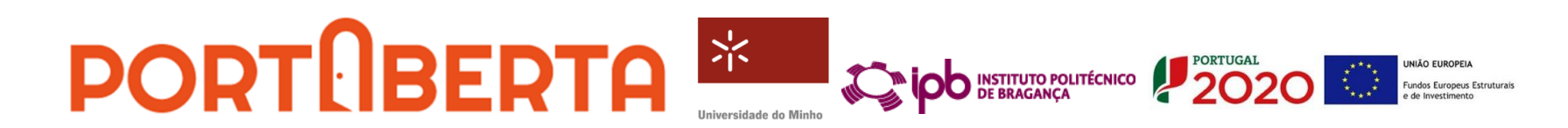

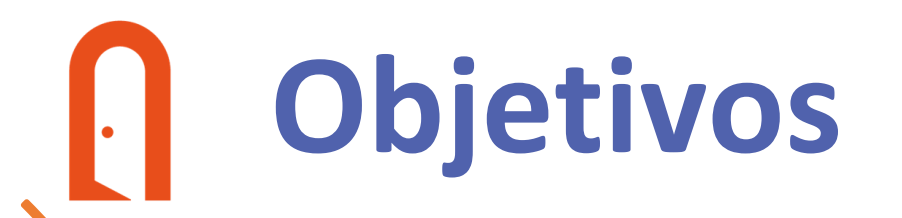

Criar um **Portal agregador resultados de Investigação**, ligando a informação de recursos humanos e bibliométrica, para dar visibilidade aos perfis dos docentes e investigadores.

Alavancar os sistemas de apoio à gestão da informação de ciência para maximizar o retorno do investimento e **minimizar os custos** da criação e operação de um CRIS.

Fortalecer a **centralidade dos repositórios institucionais** na gestão de informação científica e académica e para a avaliação e progressão de carreiras.

Reforçar o **potencial de interoperabilidade dos sistemas de gestão institucionais**, adotando normas internacionais, vocabulários controlados e identificadores persistentes.

Promover boas práticas de **gestão e abertura de dados** de investigação com recurso a ferramentas de repositórios de dados, planos de gestão e cadernos de laboratório.

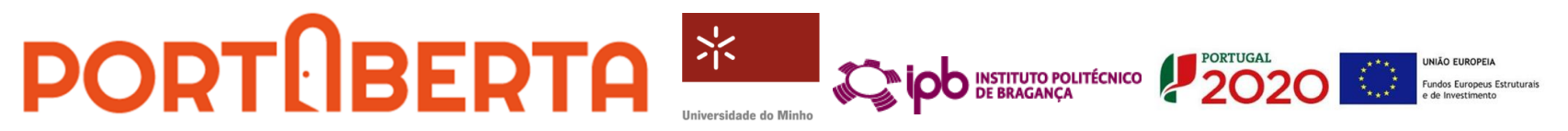

#### **Construir os Portais de investigação**   $\left\vert .\right\vert$ **capitalizando sistemas existentes, melhorando a gestão da informação e integrando novos serviços**

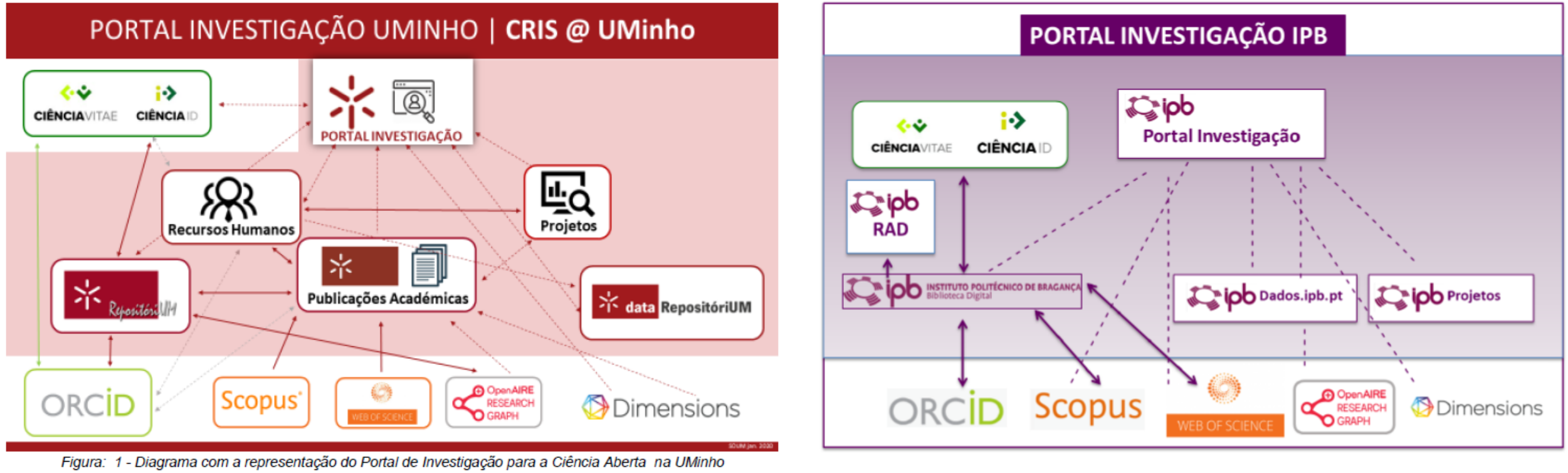

Figura: 2 - Diagrama com a representação do Portal de Investigação para a Ciência Aberta no IPB

**PORT DEERTAL ipb** INSTITUTO POLITÉCNICO **2002** Fundos Europeus Estruturais

### **Solução**  $\left\| . \right\|$

### Portais de investigação da UMinho e do IPB são operacionalizados com o software o*pen source* **VIVO** e integrando diversas fontes de dados.

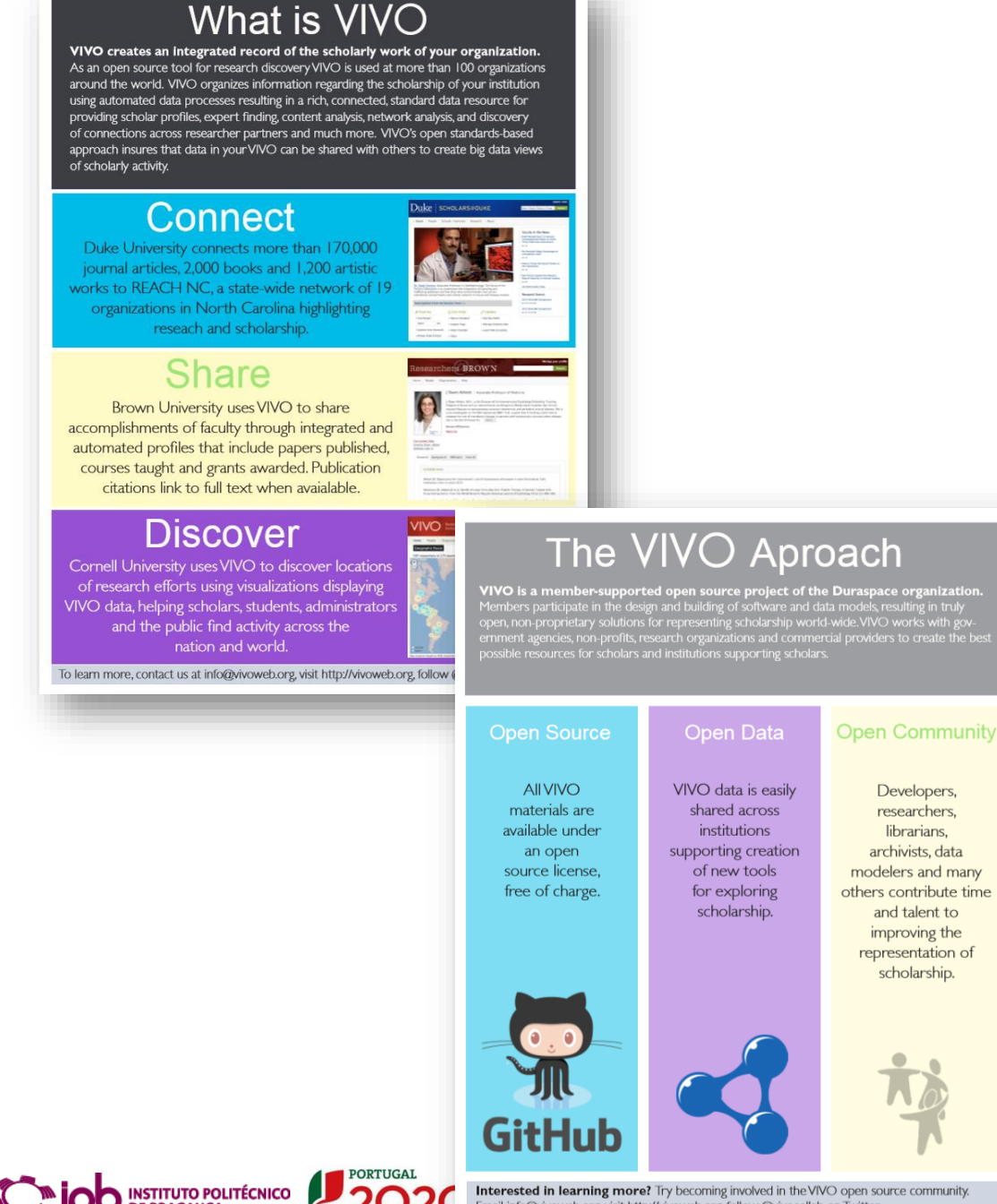

Email info@vivoweb.org, visit http://vivoweb.org, follow @vivocollab on Twitter.

connect • share • discover

<https://wiki.lyrasis.org/display/VIVODOC113x/VIVO+1.13.x+Documentation>

### $\Box$ **Porquê o VIVO**

O VIVO é um software de código aberto, apoiado pela Comunidade Lyrasis, para **representar a atividade académica e científica** de investigadores, instituições, centros de investigação e projetos.

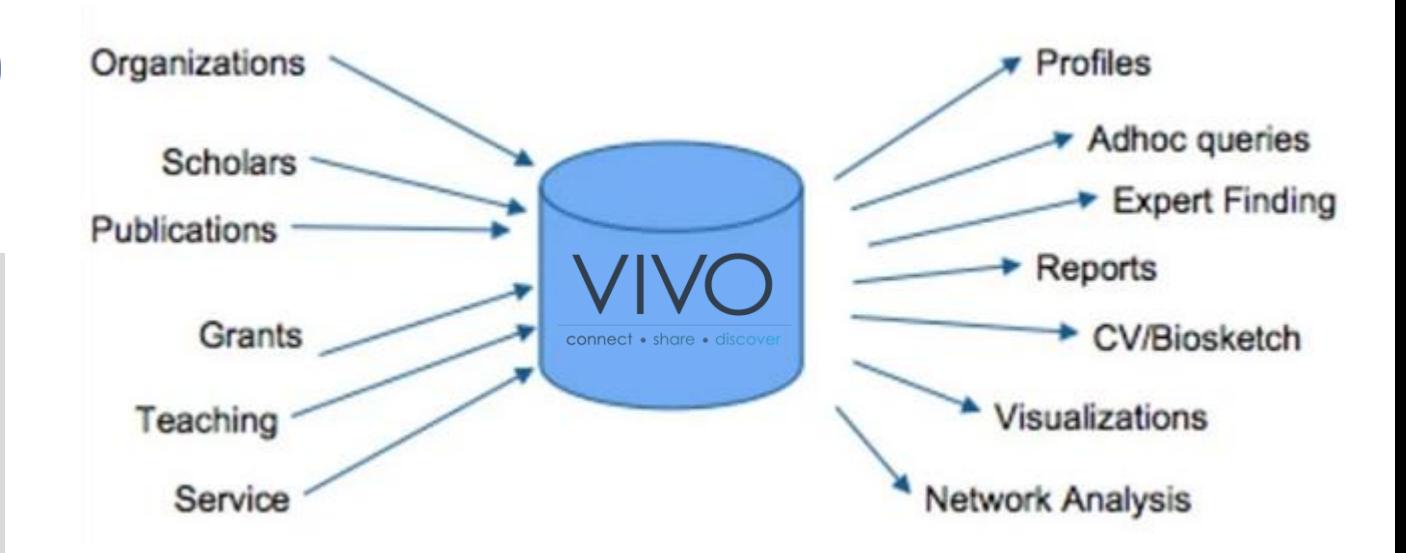

Apoia a **edição, pesquisa, navegação e visualização** da atividade académica e científica individual e institucional, encorajando o registo académico e a avaliação do impacto dos **resultados de investigação**.

Todos os componentes são de código aberto e **a instituição possui & controla os seus dados**, com perfis simplificados que recolhem dados de um número ilimitado de fontes e que inclui editor de perfis melhorado.

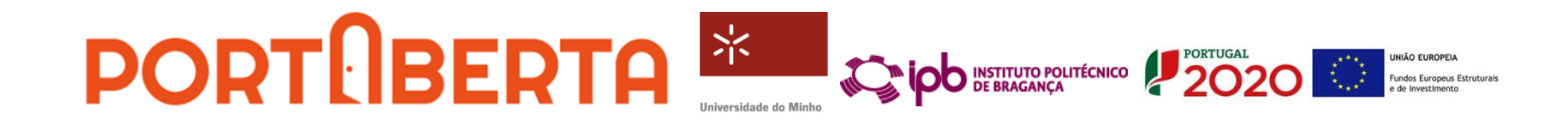

## **Características**

**Acesso Online** – disponibiliza um portal online onde é possível consultar a comunidade académica, o seu trabalho e as suas interligações.

**Dados Abertos Ligados (***LOD)* toda a informação de um sistema VIVO é representada nativamente no modelo de dados RDF (*Resource Description Framework*).

**Pesquisa integrada** - Todo o conteúdo é indexado usando Solr, plataforma de pesquisa de código aberto, construída sobre Lucene.

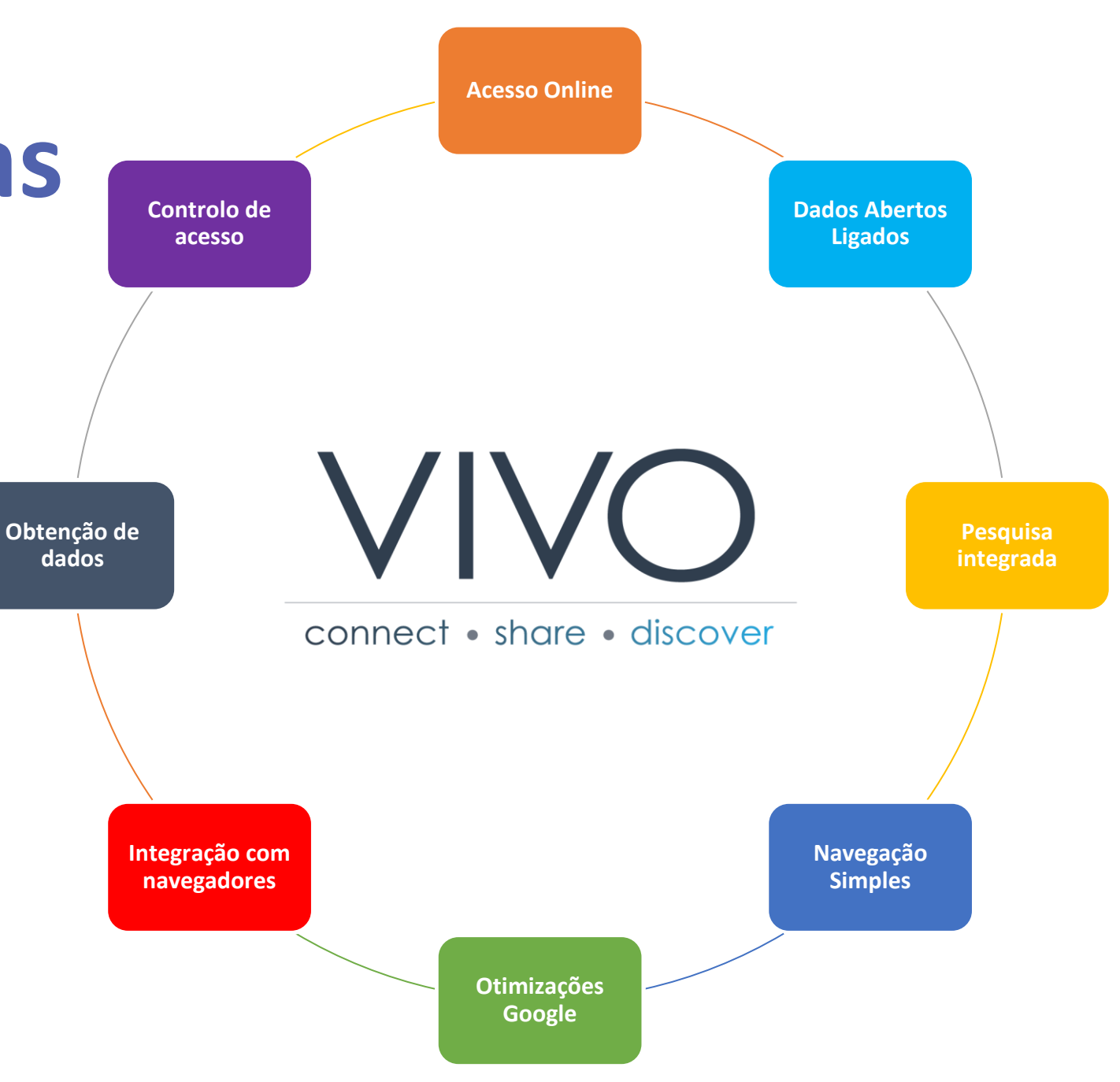

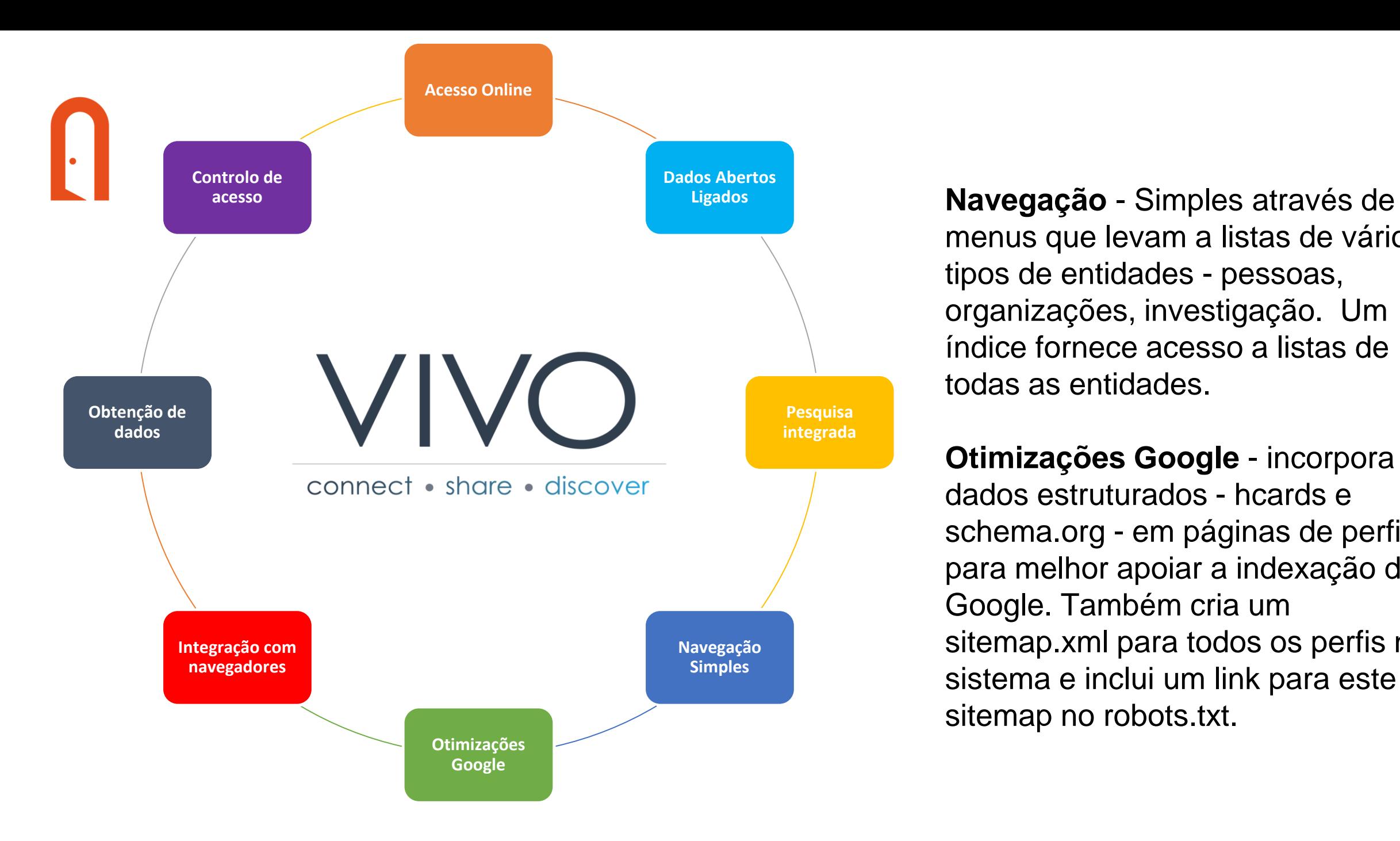

menus que levam a listas de vários tipos de entidades - pessoas, organizações, investigação. Um índice fornece acesso a listas de todas as entidades.

**Otimizações Google** - incorpora dados estruturados - hcards e schema.org - em páginas de perfil para melhor apoiar a indexação do Google. Também cria um sitemap.xml para todos os perfis no sistema e inclui um link para este sitemap no robots.txt.

## **Características**

**Integração com navegadores** - O VIVO cria HTML e CSS padrão que podem ser utilizados em todos os browsers modernos.

#### **Obtenção de dados** –

disponibilização de determinados dados conforme as permissões atribuídas aos diferentes intervenientes.

#### **Controlo de acesso** –

possibilidade de autenticação através de Shibboleth, LDAP ou palavra-chave.

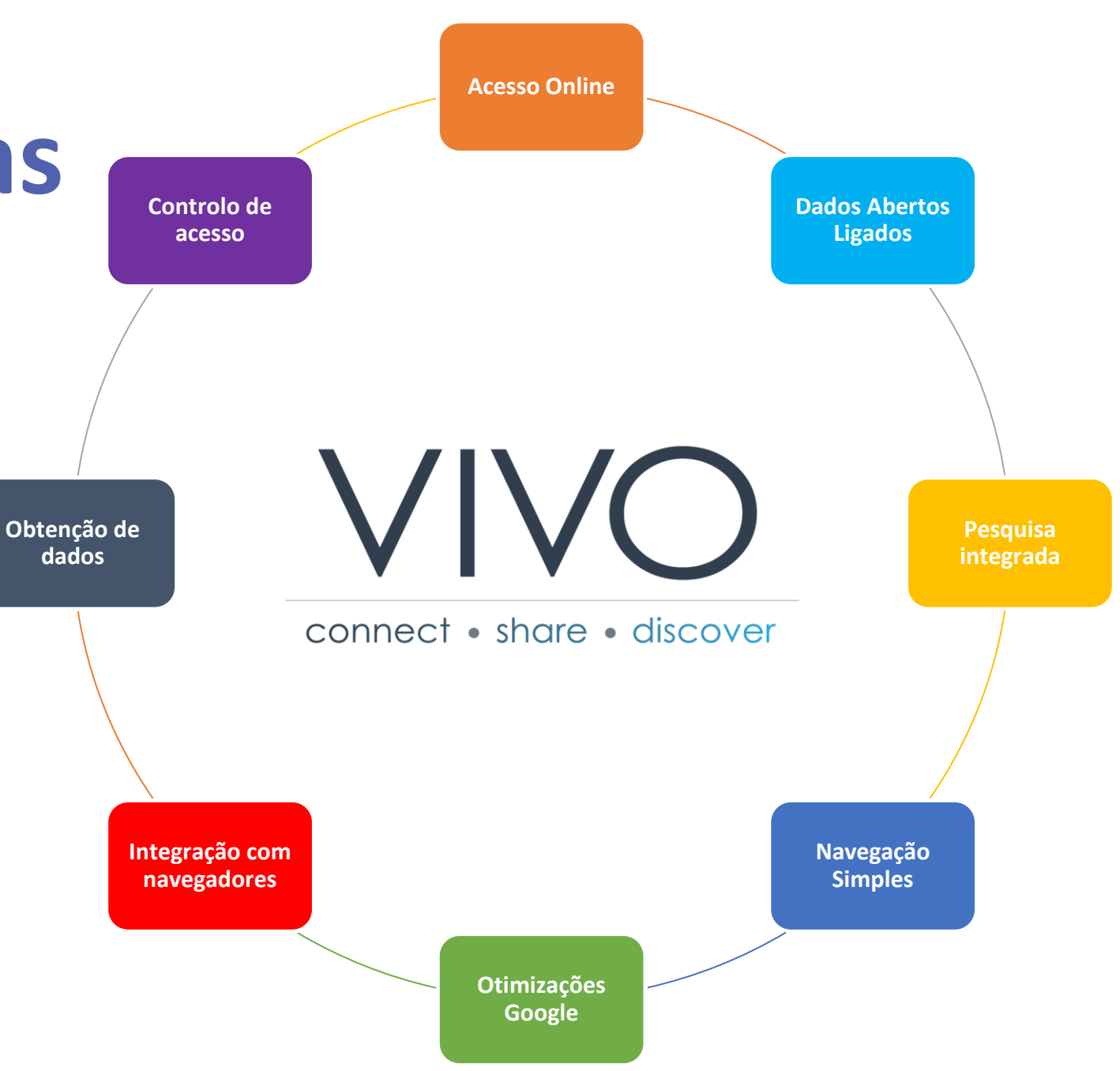

### **Arquitetura do VIVO**  $\left| . \right|$

**O VIVO depende de vários componentes de software** de código aberto e baseia-se no Vitro.

**O VIVO adiciona uma coleção de ontologias** para representar dados sobre o sistema académico e o Vitro é um motor de web semântica que é a plataforma de aplicações subjacente ao VIVO.

O VIVO, como sistema de gestão de informação académica e científica, **recolhe e armazena dados estruturados** sobre unidades de investigação, pessoas (docentes, investigadores), projetos e resultados de investigação (publicações, dados, patentes).

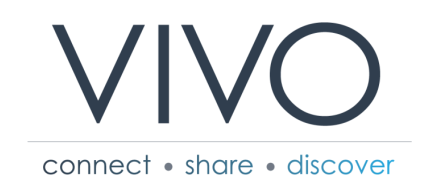

Componentes de software de código aberto que são utilizados num sistema VIVO/Vitro. <https://wiki.lyrasis.org/display/VIVODOC19x/Architecture>

#### VIVO/Vitro system architecture for linked open data regarding scholarship

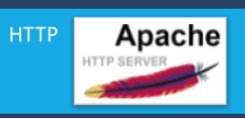

Ensures that only the VIVO/Vitro application, and not internal services such as Solr, are exposed to the public. Provides security filtering and a means to serve non-VIVO resources. This laver is optional, but recommended.

#### Presentation

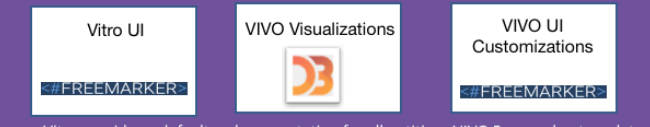

Vitro provides a default web presentation for all entities. VIVO Freemarker templates override Vitro templates to provide presentation customized for scholarship. D3 is used to create viz that run on all modern devices TOMCAT

#### Business logic and presentation services run as servlets **Business Logic** in a Tomcat container

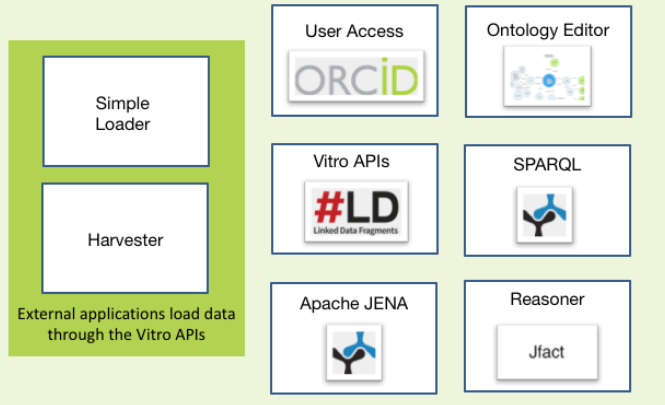

User access can be done with local credentials or external authentication services. An ontology editor supports creation of new ontologies, and management of classes and properties for ontologies loaded to Vitro. VIVO is pre-loaded with ontologies for representing scholarship. The Vitro APIs support SPARQL and LDF.

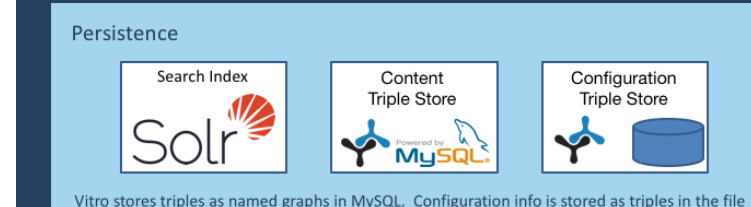

system. Solr provides a search index and faceted search capability for Vitro and VIVO.

## **VIVO = ontologias**

**O VIVO é constituído por ontologias, software, dados e uma comunidade para representar autores e os seus trabalhos.**

- Ontologias: 1 ontologia principal (VIVO-ISF), 3 ontologias adicionais específicas do VIVO, 22 ontologias relacionadas.
- **Os dados no VIVO são armazenados utilizando RDF – Resource Description Framework.**

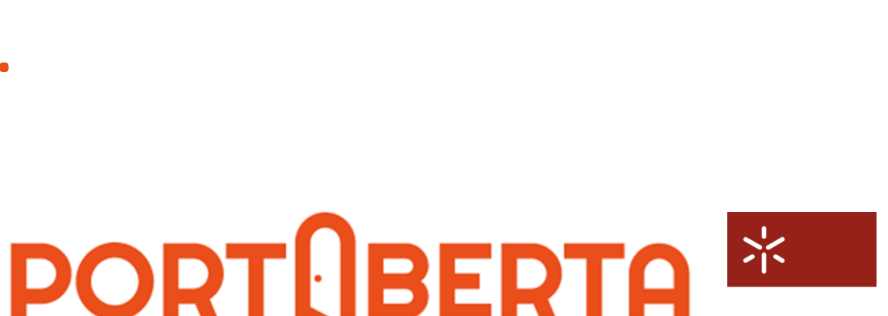

VIVO – <http://vivoweb.org/ontology/core> eagle-i Resource Ontology (ERO) – <http://code.google.com/p/eagle-i> Basic Formal Ontology (BFO) – <http://www.ifomis.org/bfo> Bibliographic Ontology (BIBO) – <http://code.google.com/p/bibotools> Cell Ontology (CL) – <http://cellontology.org/?q=download> Event Ontology – <http://motools.sourceforge.net/event/event.html> Friend of a Friend (FOAF) – <http://www.foaf-project.org/> Gene Ontology (GO) – [http://geneontology.sourceforge.net/#code](http://geneontology.sourceforge.net/) Geopolitical UN FAO (GEO) [http://www.fao.org/countryprofiles/geoinfo/geopolitical/resource/geopolit](http://www.fao.org/countryprofiles/geoinfo/geopolitical/resource/geopolitical.owl) ical.owl Information Artifact Ontology (IAO) – <http://code.google.com/p/information-artifact-ontology/> Ontology for Biomedical Investigations (OBI) – <http://obi.sourceforge.net/ontologyInformation/> Ontology of Clinical Research (OCRe) – [http://code.google.com/p/ontology](http://code.google.com/p/ontology-of-clinical-research/)of-clinical-research/ Reagent Ontology (ReO) – <http://code.google.com/p/reagent-ontology/> Relations Ontology (RO) – <http://obofoundry.org/ro/> Software Ontology (SWO) – <http://theswo.sourceforge.net/> Sequence Ontology (SO) – <http://www.sequenceontology.org/> SKOS (Simple Knowledge Organization System) – <http://www.w3.org/2004/02/skos/> Uberon (Uber anatomy ontology) – <http://obo.svn.sourceforge.net/viewvc/obo/uberon/releases/> vCard – <http://www.w3.org/TR/vcard-rdf/>

INSTITUTO POLITÉCNICO

## **Metodologia e atividades em curso**

一次

**INSTITUTO POLITÉCNICO** 

- 1. Especificação dos requisitos do sistema e **gestão de entidades** de informação.
- 2. Análise de **lacunas de interoperabilidade** dos sistemas de gestão da info da UMinho e IPB.
- 3. Instalação, configuração e parametrização das **instâncias VIVO** nas duas instituições.
- 4. Integração de **fontes de informação** internas e externas do ecossistema PTCRIS.
- 5. Desambiguação das **entidades** de informação.
- **6. Curadoria** da informação e atualizações para **maior interoperabilidade** nos sistemas.

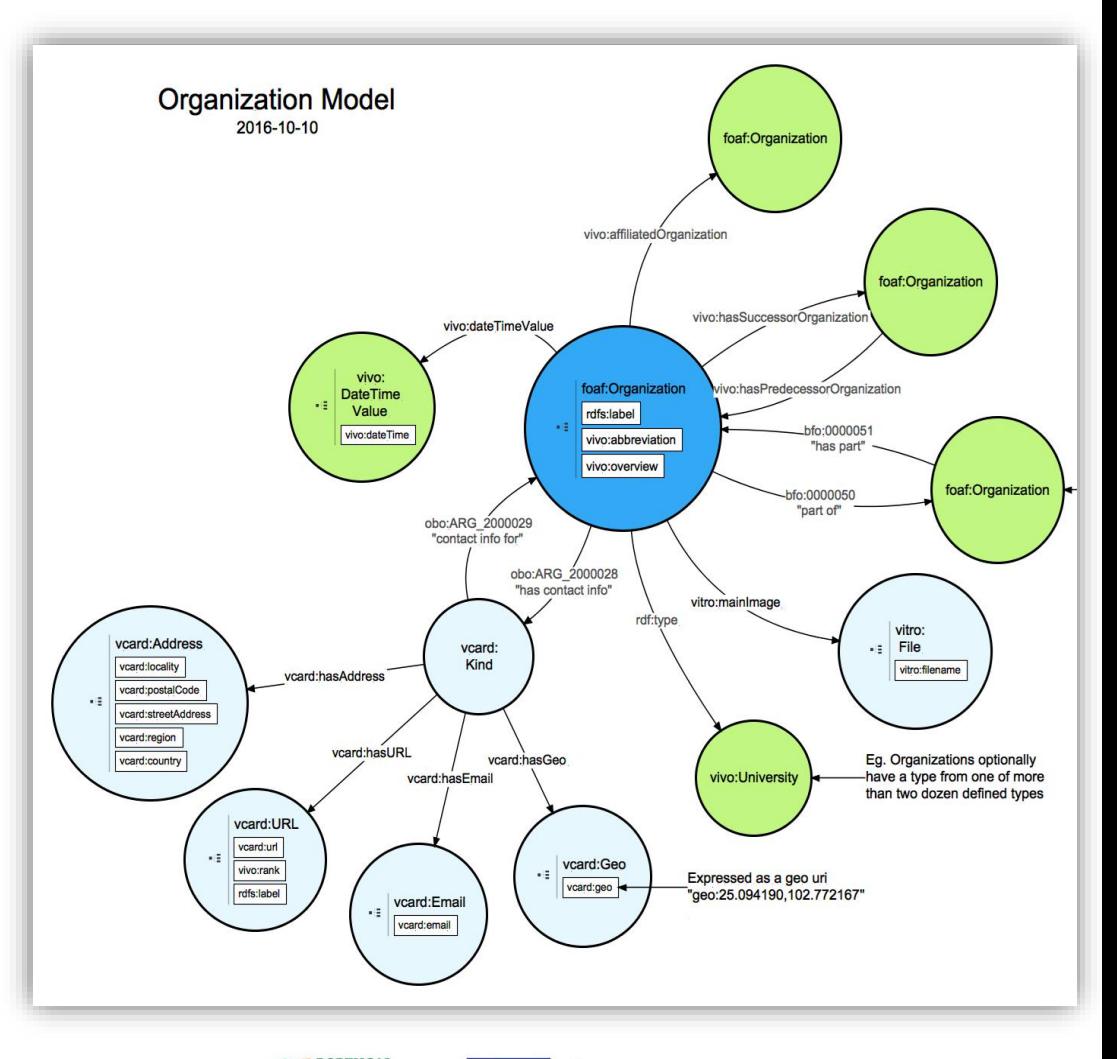

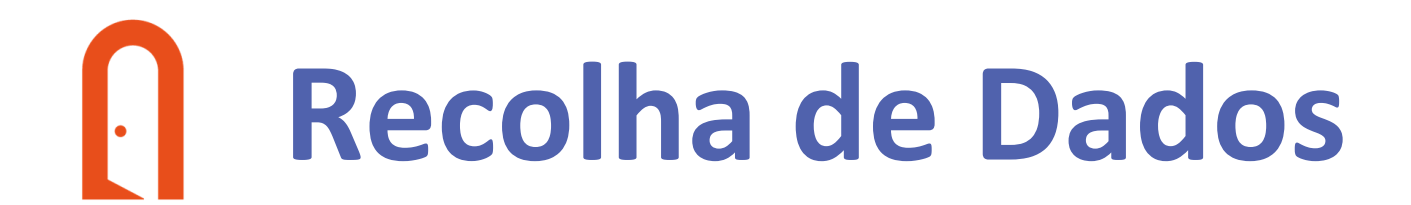

Feita de forma automática a partir de sistemas locais, tais como os serviços de recursos humanos, repositórios ou a partir de sistemas externos como o CienciaVitae, agregadores de publicações, projetos e/ou agências de financiamentos.

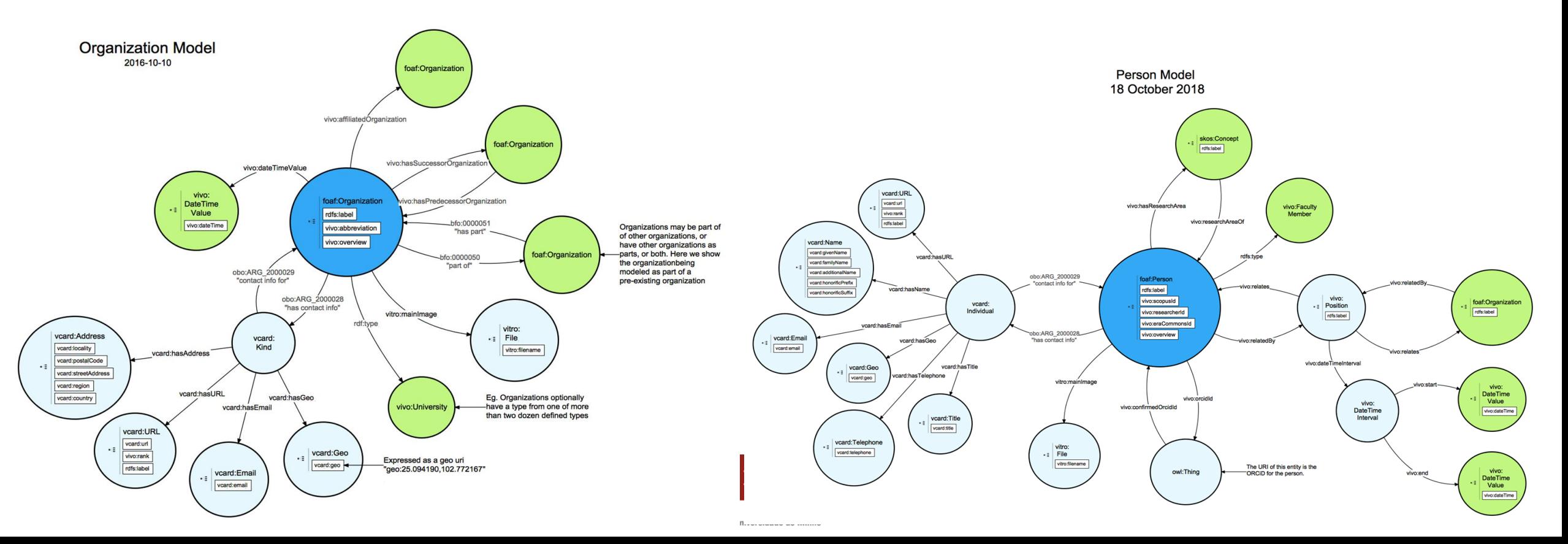

### **Integração de informação institucional** $\left\vert .\right\vert$

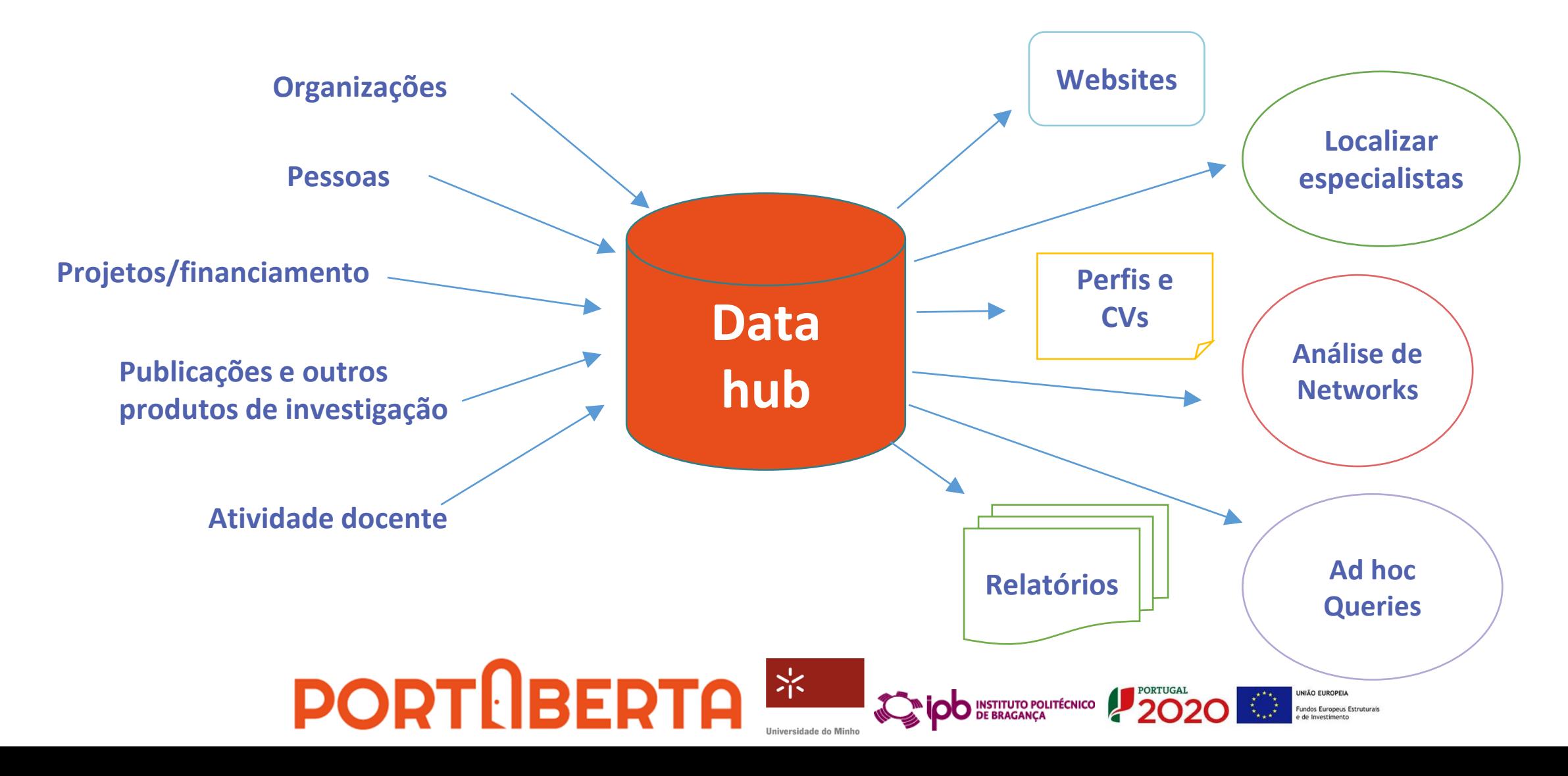

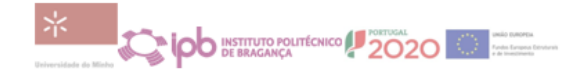

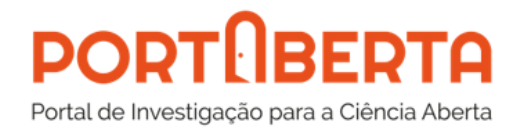

Atividade 2 - Estudos técnicos, de diagnóstico e prospetivos

E2.2 - Relatório de análise de lacunas de interoperabilidade dos sistemas de gestão de informação da UMinho e IPB

Versão: 1.0

Autor(es): Reis Quarteu

Revisão: Pedro Príncipe, Ricardo Saraiva, Raquel Truta

Data: dezembro 2021

Documento interno

PortAberta - Portal de Investigação para a Ciência Aberta I Operação 000431 (SAMA2020).

Cofinanciado pelo Programa Operacional Competitividade e Internacionalização (COMPETE 2020) do Portugal 2020 e pela União Europeia através do Fundo Europeu de Desenvolvimento Regional.

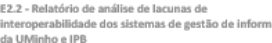

Pastaborio Portal de Investigação para a Ciência Aberta I 000431

#### Índice

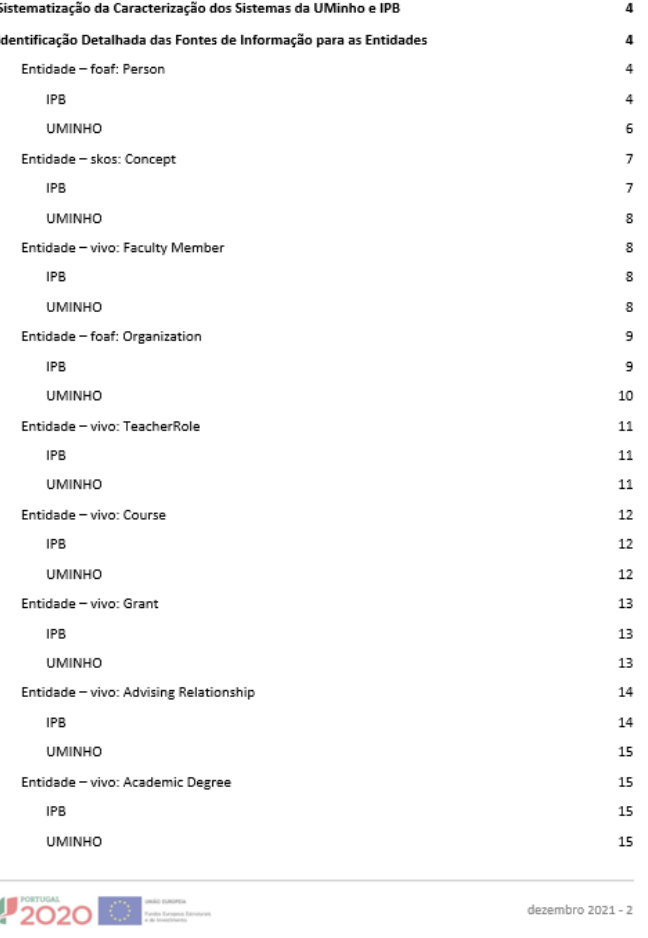

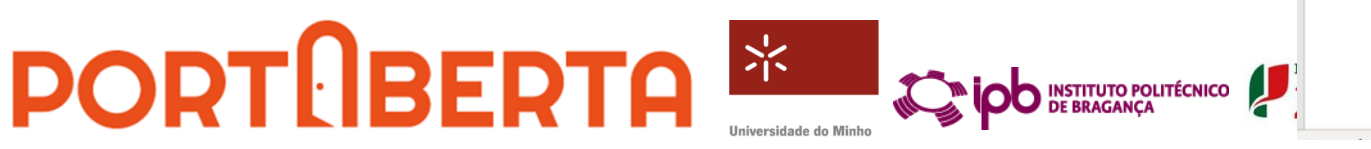

#### **CALOO** INSTITUTO POLITICAICO

#### **PORTIBERTA** Portal de Investigação para a Ciência Aberta

#### Atividade 2 - Estudos técnicos, de diagnóstico e prospetivos E2.3 - Estudo diagnóstico dos serviços e aplicações para métricas  $(M8)$

Projeto: PortAberta - Portal de Investigação para a Ciência Aberta 000431 - Balcão Portugal 2020

#### Versão: final

Autor(es): André P. Pacheco, Ricardo Saraiva, Pedro Príncipe

Revisão: Clarisse Pais e Eloy Rodrigues

Data: abril 2022

Documento interno

PortAberta - Portal de Investigação para a Ciência Aberta I Operação 000431 (SAMA2020).

Cofinanciado pelo Programa Operacional Competitividade e Internacionalização (COMPETE 2020) do Portugal 2020 e pela União Europeia através do Fundo Europeu de Desenvolvimento Regional.

E2.2 - Relatório de análise de lacunas de annan interoperabilidade dos sistemas de gestão de informação Portal de Investigação para a Ciência Aberta I 000431 da UMinho e IPB

Análise Agregada das Lacunas

Nesta parte do relatório, será apresentada uma tabela que agrega informação sobre as lacunas identificadas nas entidades do modelo VIVO apresentadas nas páginas anteriores.

Para cada entidade do modelo VIVO que apresente lacunas nos atuais SI do IPB e da UMinho, a tabela que se segue apresenta os atributos problemáticos com o correspondente código de cores utilizado nas tabelas anteriores, e uma pequena descrição da lacuna identificada.

Apenas os atributos com lacunas em pelo menos um dos SI são apresentadas na tabela abaixo.

A tabela com a análise agregada das lacunas não contém informação sobre as entidades para as quais nenhuma informação foi recebida à data em que este relatório foi elaborado.

#### Visão geral das lacunas de informação

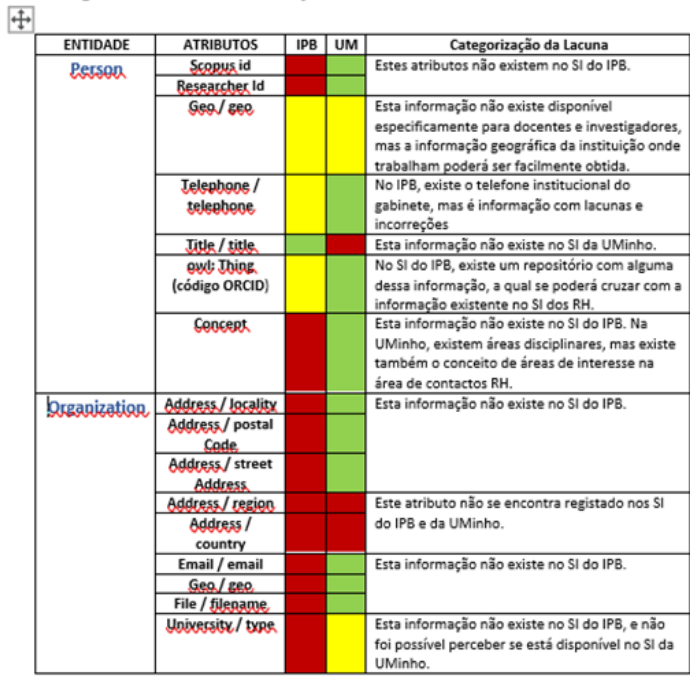

E2.2 - Relatório de análise de lacunas de interoperabilidade dos sistemas de gestão de informação da UMinho e IPB

Portal de Investigação para a Ciência Aberta I 000431

environ

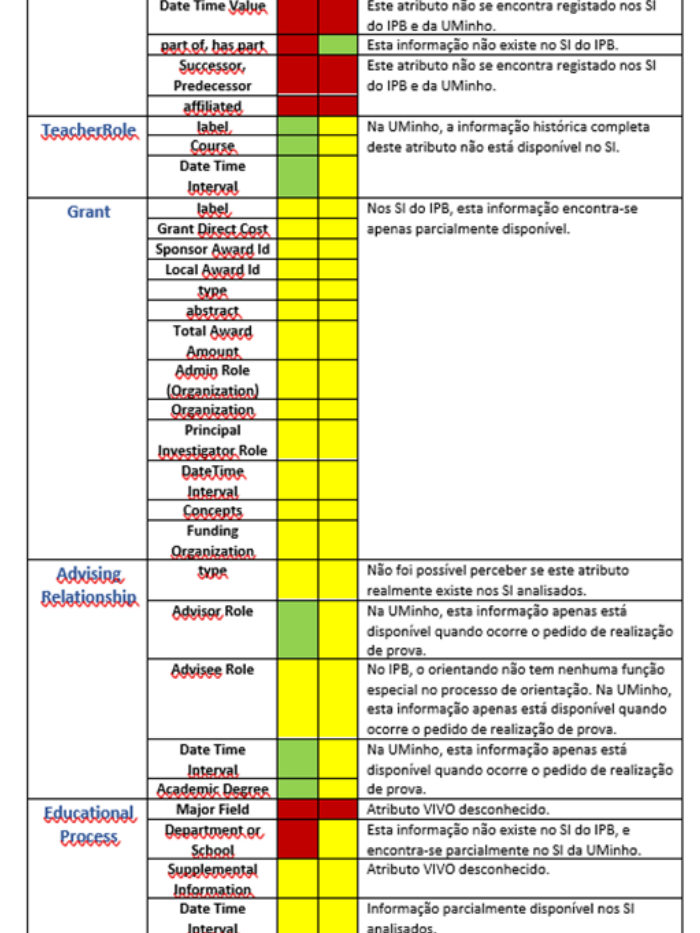

E2.2 - Relatório de análise de lacunas de interoperabilidade dos sistemas de gestão de informação da UMinho e IPB

mmm Portal de Investigação para a Ciência Aberta I 000431

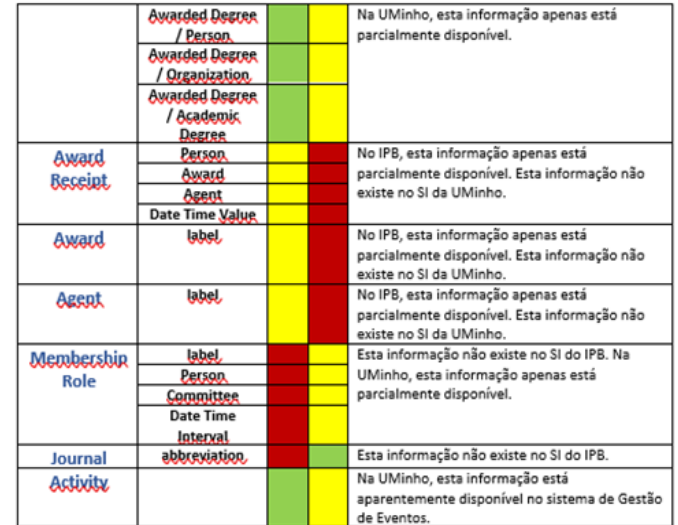

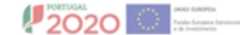

dezembro 2021 - 28

 $2020$ 

dezembro 2021 - 29

 $2020$ 

UNIÃO EUROPEIA Fundos Europeus Estruturais<br>e de Investimento dezembro 2021 - 30

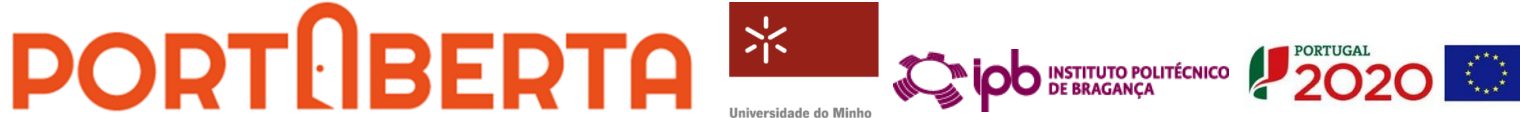

Universidade do Minho

## **Fontes de dados no PortAberta**

**No PortAberta temos ou teremos:**

- **Fontes de dados institucionais (RH, IT)**
- **Repositórios de publicações e dados**
- **Ciencia Vitae**
- **Dimensions**
- **OpenAIRE**

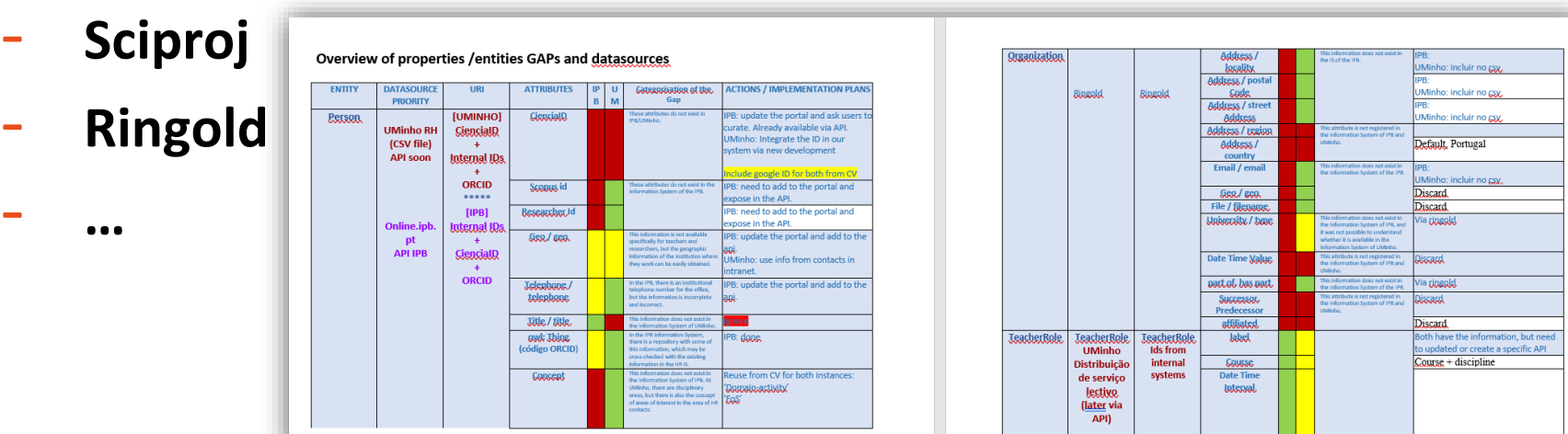

- ➢ [Organization Model](https://wiki.duraspace.org/display/VIVODOC19x/Organization+Model)
- ➢ [Concept Model](https://wiki.duraspace.org/display/VIVODOC19x/Concept+Model)
- ➢ DateTimeValue and [DateTimeInterval Models](https://wiki.duraspace.org/display/VIVODOC19x/DateTimeValue+and+DateTimeInterval+Models)
- ➢ [Journal Model](https://wiki.duraspace.org/display/VIVODOC19x/Journal+Model)
- [Person Model](https://wiki.duraspace.org/display/VIVODOC19x/Person+Model)
- ➢ [Teaching Model](https://wiki.duraspace.org/display/VIVODOC19x/Teaching+Model)
- ➢ [Publication Model](https://wiki.duraspace.org/display/VIVODOC19x/Publication+Model)
- ➢ [Grant Model](https://wiki.duraspace.org/display/VIVODOC19x/Grant+Model)
- ➢ [Education and Training Model](https://wiki.duraspace.org/display/VIVODOC19x/Education+and+Training+Model)
- ➢ [Advising Model](https://wiki.duraspace.org/display/VIVODOC19x/Advising+Model)
- ➢ [Award Model](https://wiki.duraspace.org/display/VIVODOC19x/Award+Model)
- ➢ [Membership Model](https://wiki.duraspace.org/display/VIVODOC19x/Membership+Model)
- ➢ [Ontology Diagram Legend](https://wiki.duraspace.org/display/VIVODOC19x/Ontology+Diagram+Legend)
- ➢ [Credential Model](https://wiki.duraspace.org/display/VIVODOC19x/Credential+Model)

[https://wiki.duraspace.org/display/VIVODOC19](https://wiki.duraspace.org/display/VIVODOC19x/Ontology+Diagrams) x/Ontology+Diagrams

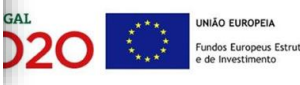

### Integração no ecossistema PTCRIS $\left\| . \right\|$

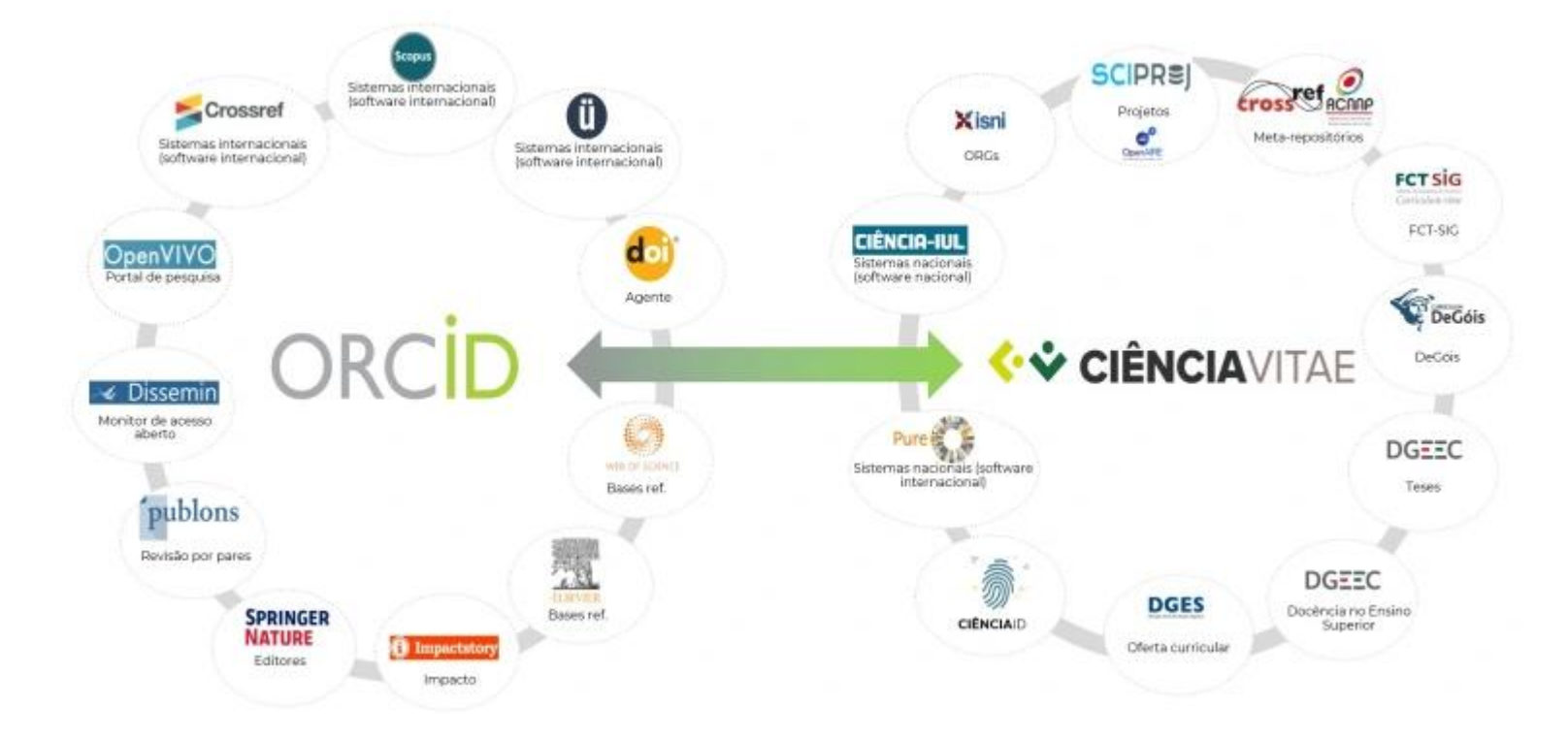

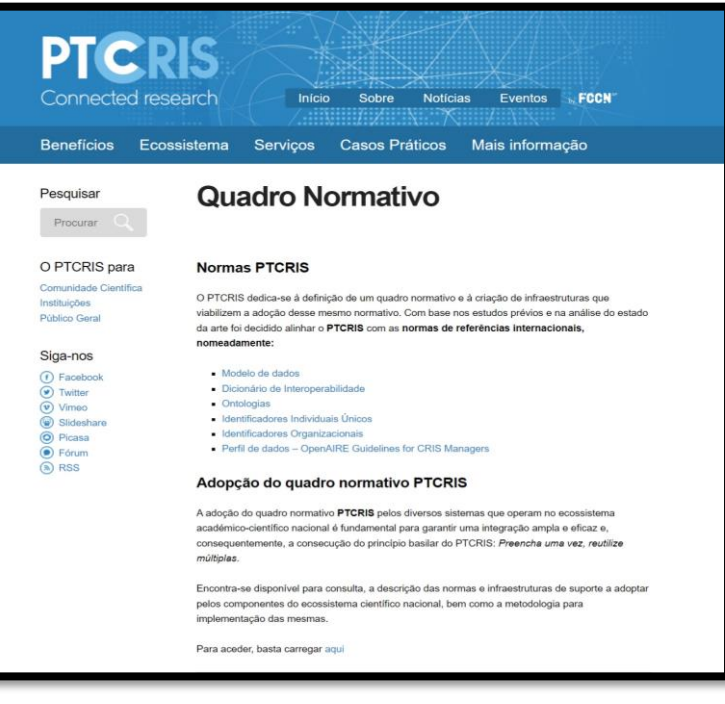

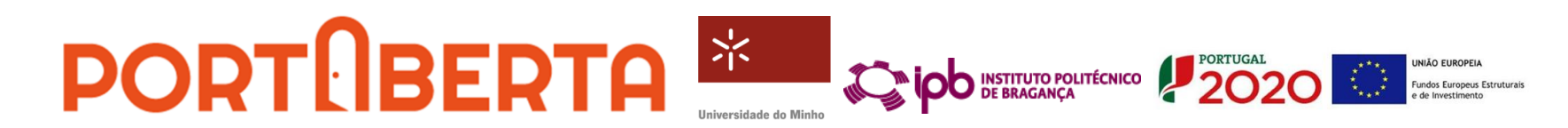

#### Integração no ecossistema PTCRIS $\begin{bmatrix} . \end{bmatrix}$

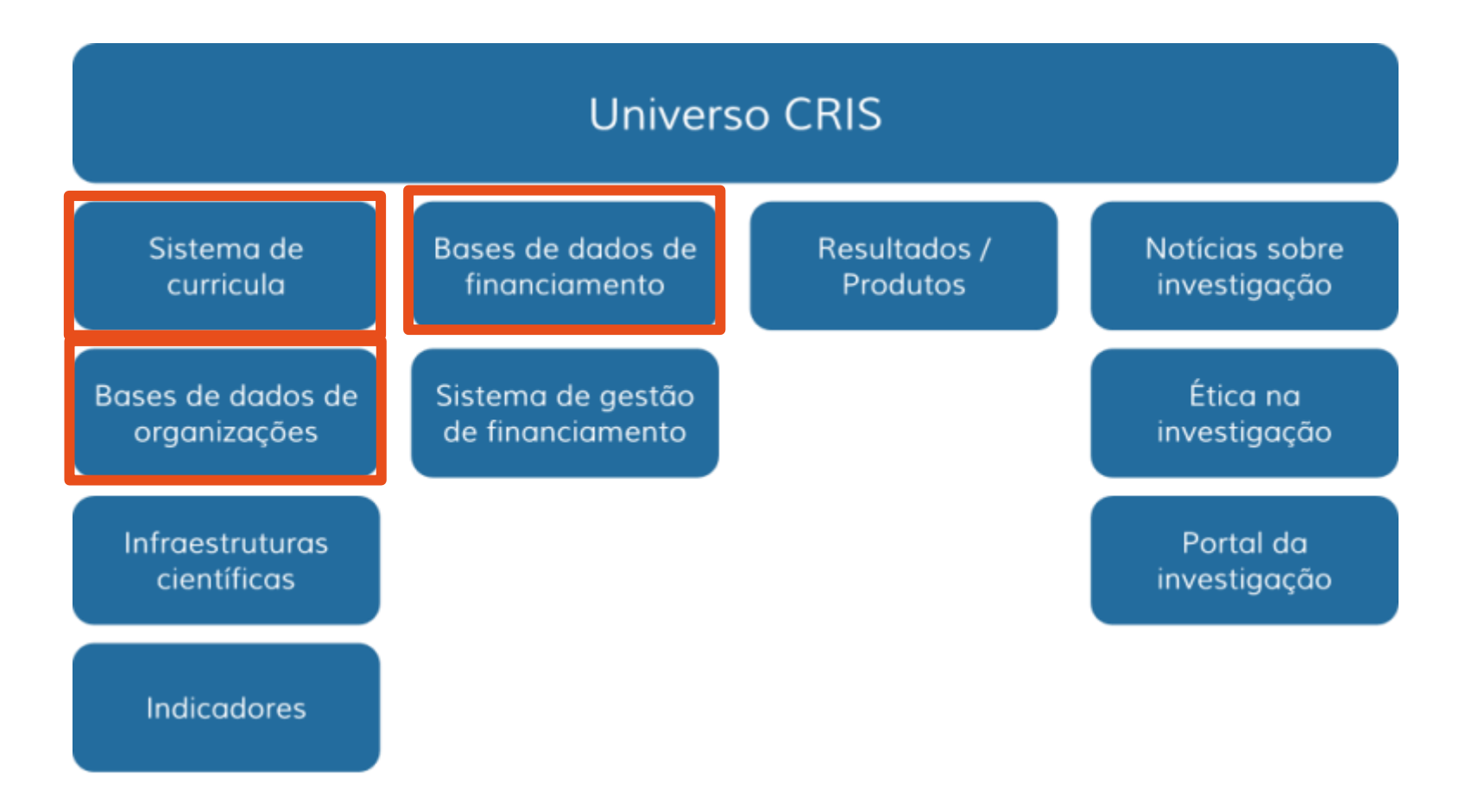

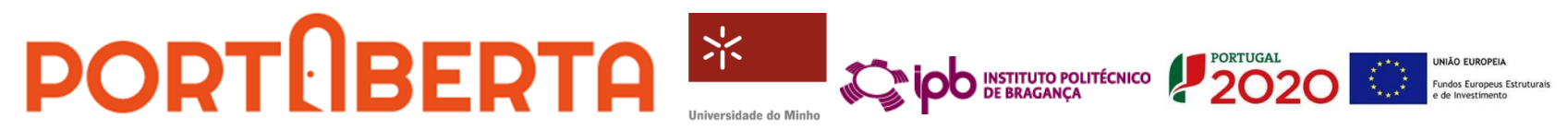

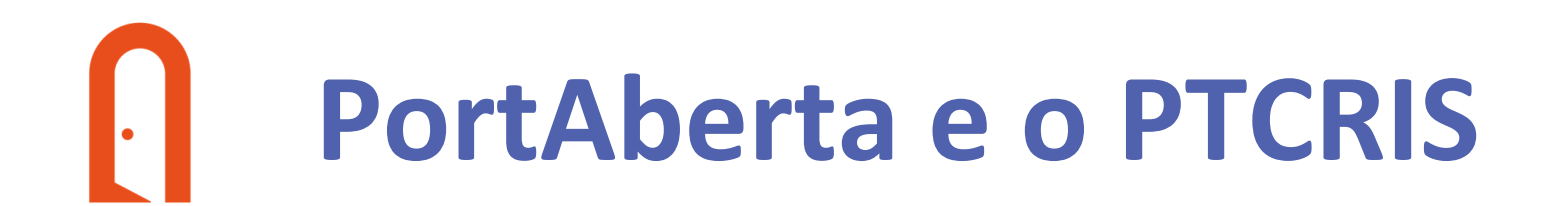

• **COLABORAÇÃO COM A FCCN – [SERVIÇOS DO ECOSSISTEMA PTCRIS](https://docs.google.com/document/d/1w9EAtB7HIFUZ_o8wsKbpgtQ2w-HGQJCbRg18P0D-ZKI/edit)**

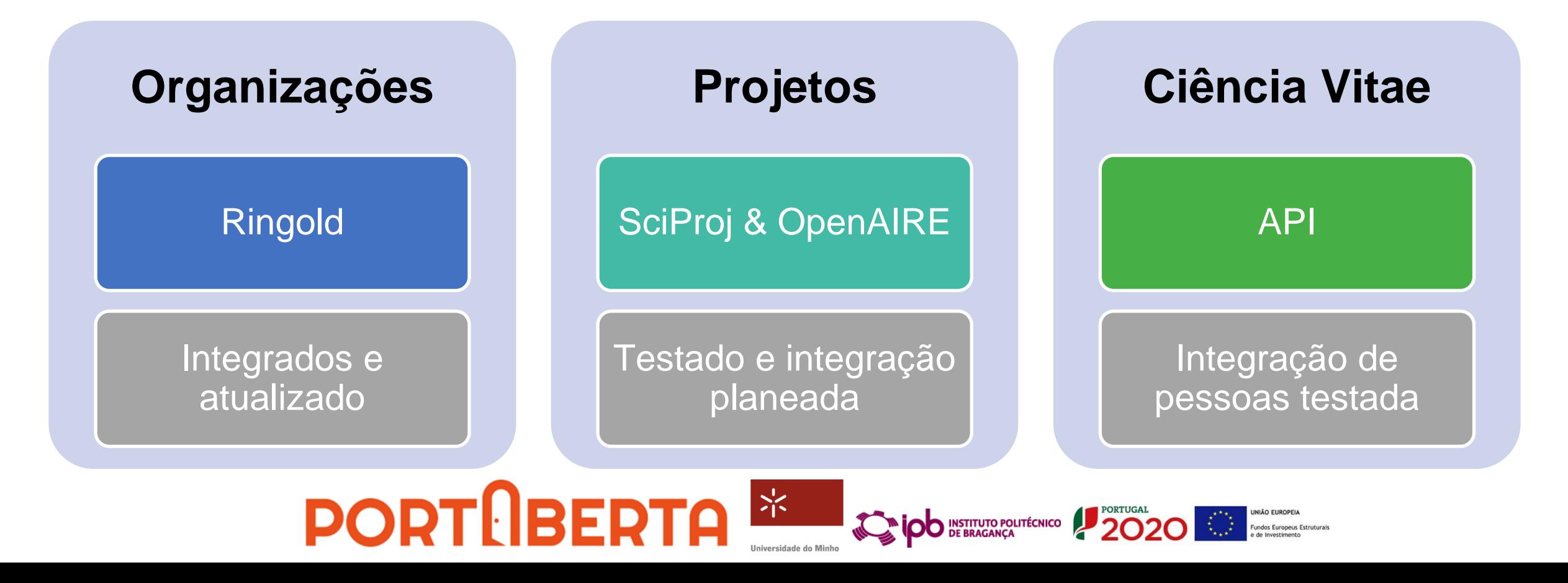

## **Outros trabalhos em curso**

- **Identificação de melhorias nos repositórios de publicações e de dados;**
- Adoção de boas práticas e ferramentas inovadoras no domínio do uso de **identificadores persistentes**;
- **Melhorias nos processos de Gestão de Dados de Investigação** com disponibilização de **ferramentas** para elaboração de Planos de Gestão de Dados e de cadernos de laboratório eletrónicos.
	- **Ferramenta** *online* **para elaboração de PGD**, com modelos de planos <sup>e</sup> <sup>a</sup> **publicação dos PGDs** em repositórios e integração no PortAberta – <https://opendmp.portaberta.pt/>
	- Identificar <sup>e</sup> adotar ferramentas de *Electronic Lab Notebook* que se configurem como <sup>a</sup> solução adequada para um ambiente de Ciência Aberta (**piloto com eLabFTW**).

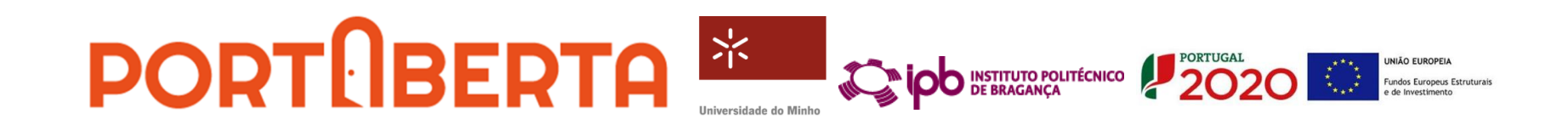

## **PortAberta – OpenDMP <https://opendmp.portaberta.pt/>**

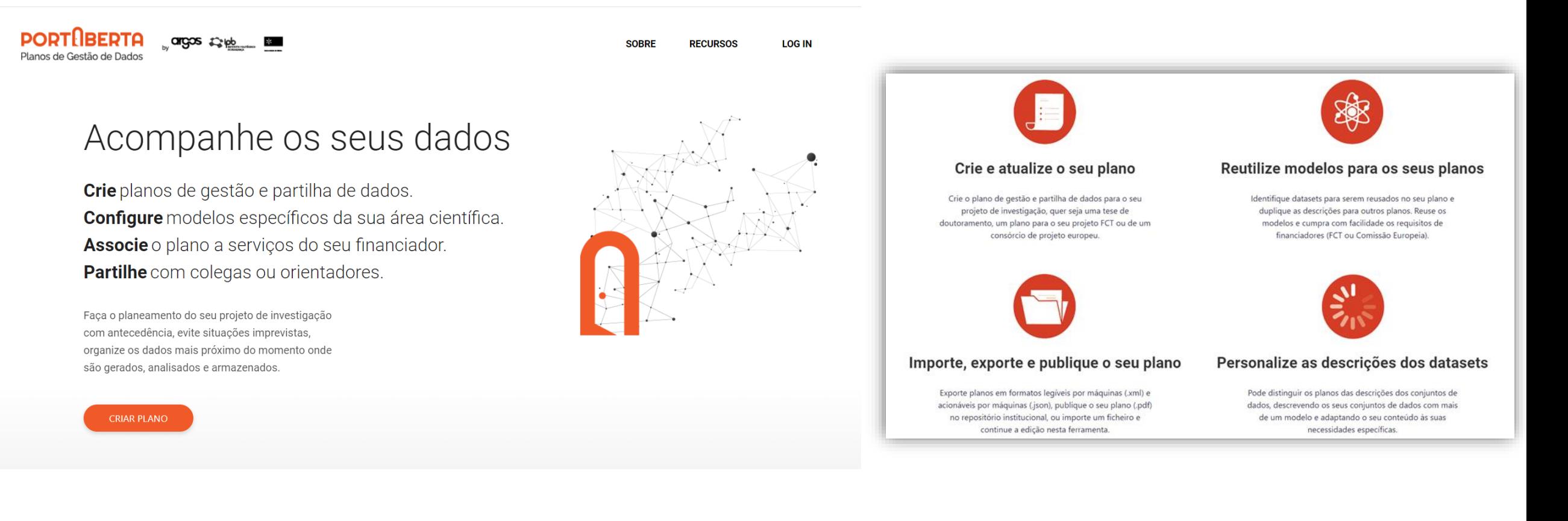

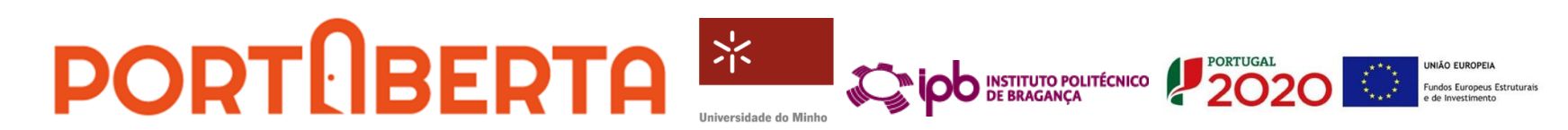

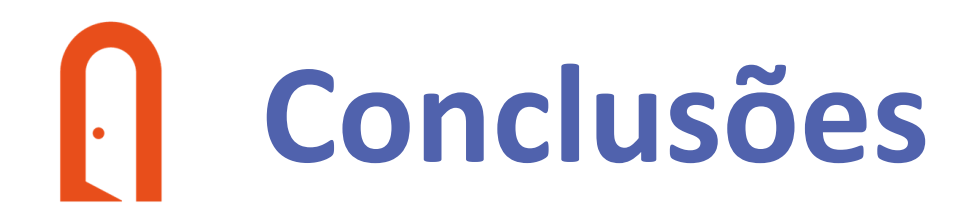

- **No PortAberta procurou-se estabelecer objetivos realistas que possam ser atingidos até ao final da operação (final de 2023), mas são "invasivos" nos processos de recolha e curadoria de informação institucional (internamente) envolvendo diferentes serviços.**
- **Acreditamos que abordagem PortAberta com recurso ao sistema VIVO é relevante para o sistema científico nacional,**
	- permitindo melhorar a disseminação e visibilidade dos recursos, atividades e resultados.
	- promovem a integração e interoperabilidade com os sistemas do ecossistema do PT-CRIS.
	- as soluções desenvolvidas no PortAberta podem vir a ser adotadas/adaptadas por outras instituições do sistema científico nacional – focados numa ação para a Ciência Aberta.

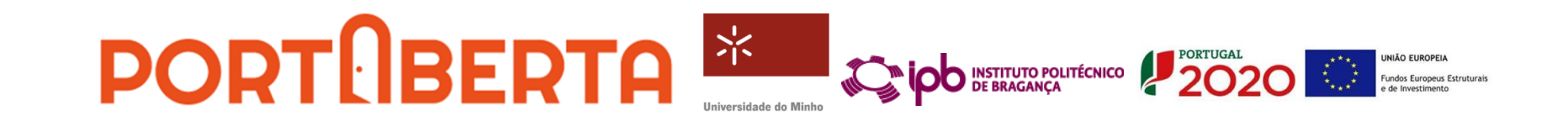

## **Alguns Recursos e Referências**

- Relatório PortAberta (2021). E2.1 Especificação dos requisitos do sistema e gestão de entidades. <https://repositorium.sdum.uminho.pt/handle/1822/75515>
- Relatório PortAberta (2021). E2.2 Relatório de análise de lacunas de interoperabilidade dos sistemas de gestão de informação da UMinho e IPB.<https://repositorium.sdum.uminho.pt/handle/1822/76790>
- <https://wiki.lyrasis.org/display/VIVODOC112x/VIVO+1.12.x+Documentation>
- [https://wiki.lyrasis.org/display/VIVODOC111x/Installing+VIVO#InstallingVIVO-Overview](https://wiki.lyrasis.org/display/VIVODOC111x/Installing+VIVO%23InstallingVIVO-Overview)
- <https://eurocris.org/cerif/main-features-cerif>
- <https://ptcris.pt/>
- <https://portaberta.pt/>

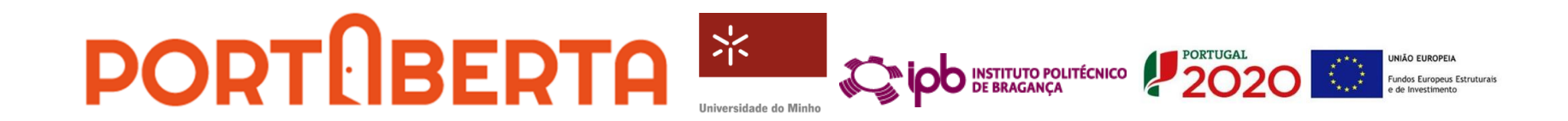

# PORTLIBERTA

### Portal de Investigação para a Ciência Aberta

### **OBRIGADO**

Pedro Príncipe

*[pedro.principe@usdb.uminho.pt](mailto:Pedro.principe@usdb.uminho.pt)*

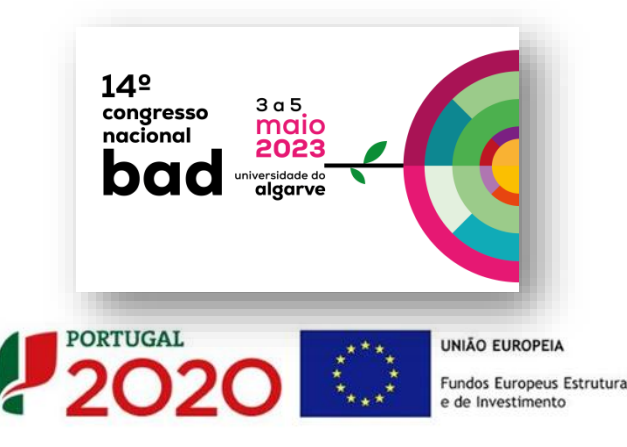

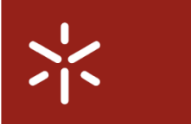

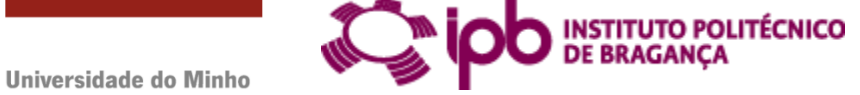